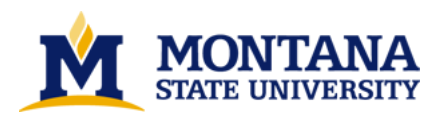

**Optimization of the number of elements for thermal maps utilizing Radtherm/RT by Allison Elizabeth Bristow**

**A thesis submitted in partial fulfillment of the requirements for the degree of Master of Science in Mechanical Engineering Montana State University © Copyright by Allison Elizabeth Bristow (2003)**

**Abstract:**

**In this thesis an analytical approach was used to optimize the number of elements required to produce accurate thermal maps utilizing RadTherm/RT. RadTherm/RT is a thermal model that uses all modes of heat transfer to predict road temperatures. The goal is to maximize the length of highway modeled and minimize the computation time. A methodology is implemented using a 4-part C/C++ algorithm to select particular elements to delete. The section of code that specifically determines the elements to delete is referred to as the view factor trim routine.**

**Initial steps are performed in order to obtain the information needed to determine the elements to delete. First, two files are necessary to create a new project in RadTherm/RT. Montana State University's Geographic Information and Analysis Center produced the ASCII files for elevation, road and vegetation maps using ARC/INFO GIS software. These files are loaded into RadTherm/RT to create a new project (.tdf). The project is executed to produce the view factor file (.vfs). Geometric view factors are used as the basis to eliminate elements. Radiation view factors are used in ThermoAnlaytics' software to determine the intensity of radiation of each element to every other** element in the model and to the environment. This allows the terrain model to include full effects of **solar shadowing, multiple reflections, and reradiation of geometric objects. The geometric view factors of each element are calculated using ThermoAnalytics Ray Trace Algorithm and the results are stored in the view factor file (.vfs).**

Two text files are required as input into the view factor trim routine. The first file contains the view **factor information. This file is obtained by applying an algorithm written by ThermoAnalytics. The** routine converts the view factor file (vfs), which is in HDF format, to a text file. A second file is **obtained by applying a routine that retrieves each element and its attributes, which includes the element number, part number, UTM coordinates, and elevation.**

**The view factor trim routine uses the element attributes and view factor information text files to determine which elements to delete from the model. The routine was developed to have the capability of designating any part(s) as the elements of interest, which are the elements of primary interest for temperature. Furthermore, the values used for the criteria to determine which elements to delete can be modified. The first criterion is the distance from the elements of interest, where all elements that meet this criterion are kept. The next criterion determines the minimum view factor value to keep an element that directly exchanges radiation with an element of interest. Similarly, a minimum view factor** criterion is set for elements that emit to or receive energy from elements that have a direct radiation exchange to the elements of interest. The result from the view factor trim routine is a text file that **contains the elements to delete.**

The final part of the code uses the text file that contains the elements to delete and creates a new project in RadTherm/RT. The primary difference in the new project is that it contains a new part composed of **the elements to delete. This allows a user to view the elements, before deleting them.** 

### OPTIMIZATION OF THE NUMBER OF ELEMENTS FOR THERMAL MAPS

#### UTILIZING RADTHERM/RT

by

#### Allison Elizabeth Bristow

A thesis submitted in partial fulfillment of the requirements for the degree

 $\delta$ 

#### Master of Science

 $in$ 

Mechanical Engineering

### MONTANA STATE UNIVERSITY - BOZEMAN Bozeman, Montana

September 2003

# $\odot$  COPYRIGHT

 $by$ 

Allison Elizabeth Bristow

2003

All Rights Reserved

#### **APPROVAL**

#### of a thesis submitted by

#### **Allison Elizabeth Bristow**

This thesis has been read by each member of the thesis committee and has been found to be satisfactory regarding content, English usage, format, citations, bibliographic style, and consistency, and is ready for submission to the College of Graduate Studies.

Dr. Edward E. Adams

Educat E Arlan 3-SEAT-2003

Approved for the Department of Mechanical and Industrial

Engineering

N378

B773

Vie A. P

 $2/3/03$ 

Dr. Vic A. Cundy

Approved for the College of Graduate Studies

Dr. Bruce R. McLeod XX ruce R. Med 9-8-03

iii

#### STATEMENT OF PERMISSION TO USE

In presenting this thesis in partial fulfillment of the requirements for a master's degree at Montana State University – Bozeman, I agree that the library shall make it available to borrowers under rules of the Library.

If I have indicated my intention to copyright this thesis by including a copyright notice page, copying is allowable only for scholarly purposes, consistent with "fair use" as prescribed in the U.S. Copyright Law. Requests for permission for extended quotation from or reproduction of this thesis (paper) in whole or in parts may be granted only by the copyright holder.

 $\frac{lnB_{115}}{911103}$ Signature Date

## TABLE OF CONTENTS

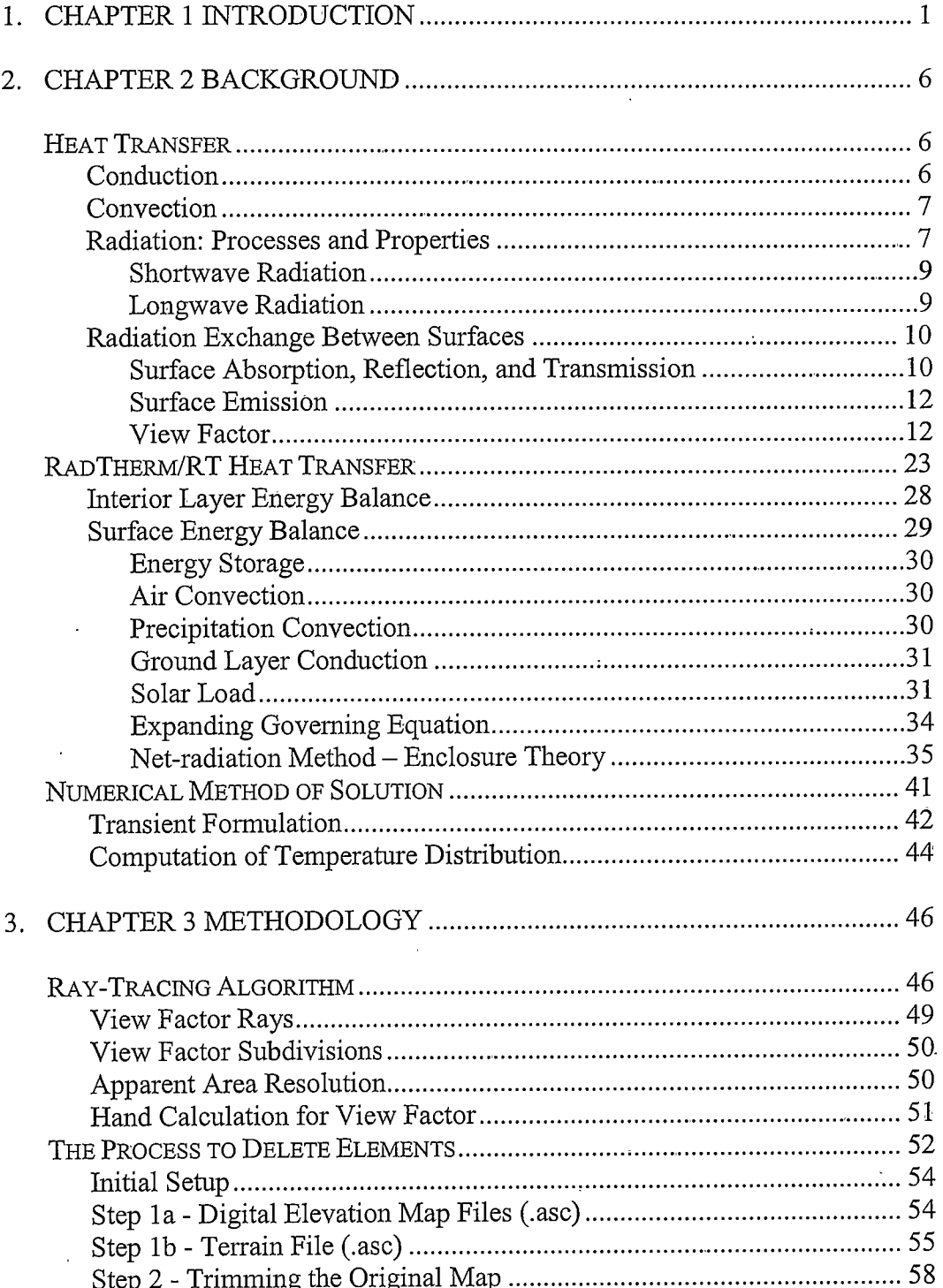

# TABLE OF CONTENTS - CONTINUED

 $\sim 10^{-1}$ 

 $\overline{a}$ 

 $4.$ 

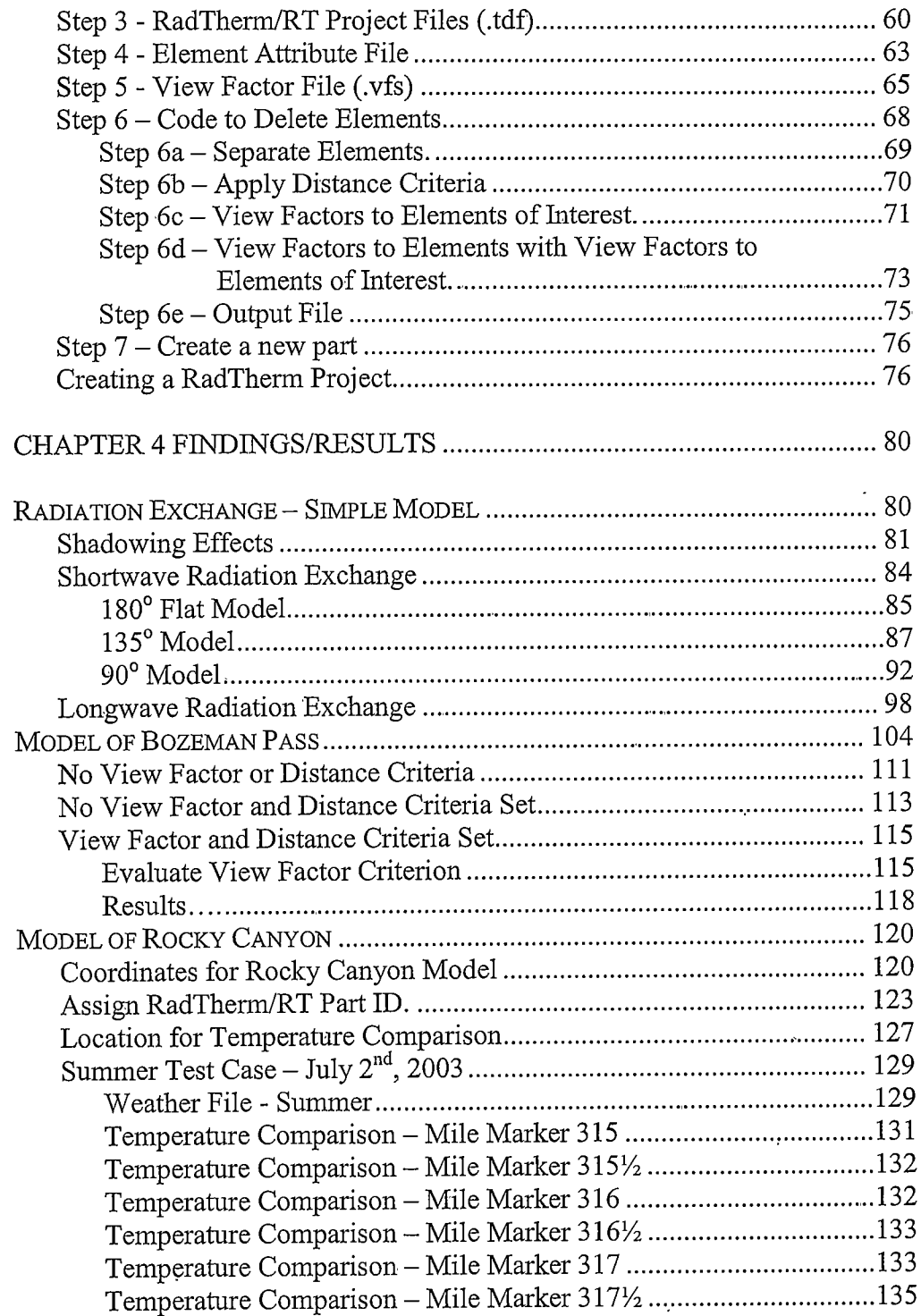

#### TABLE OF CONTEI

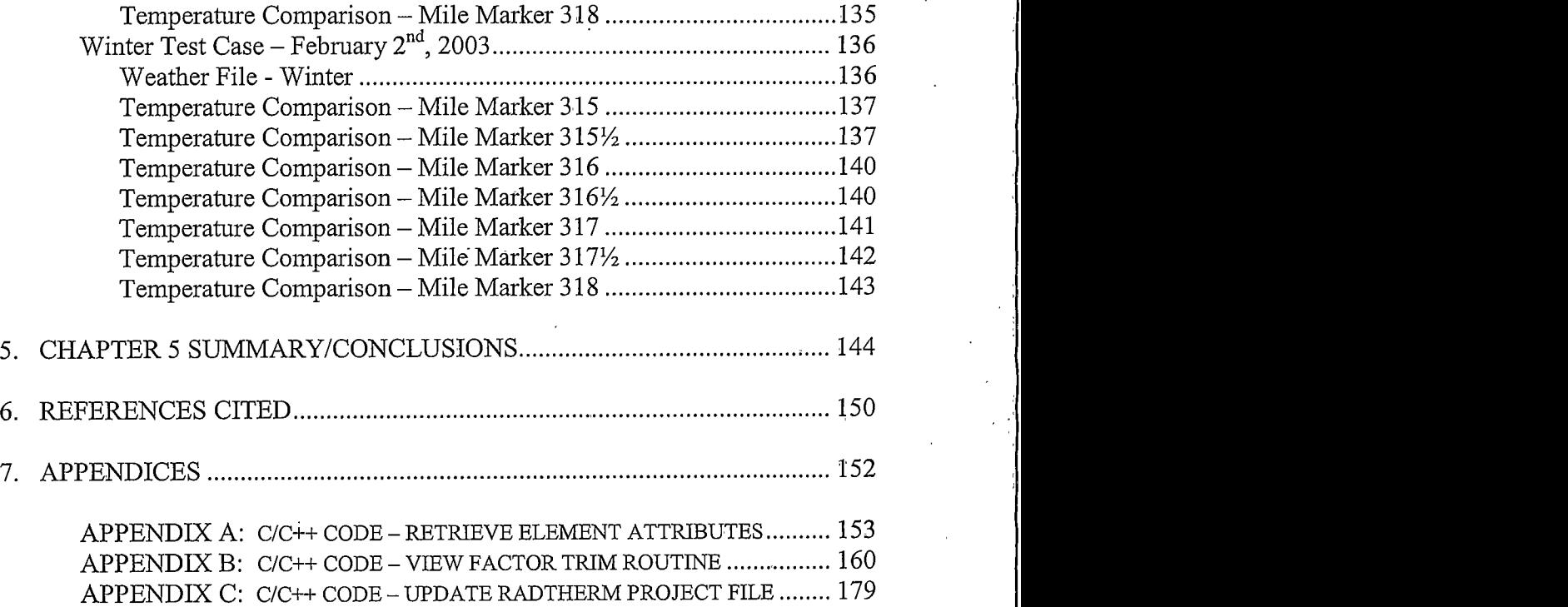

## LIST OF TABLES

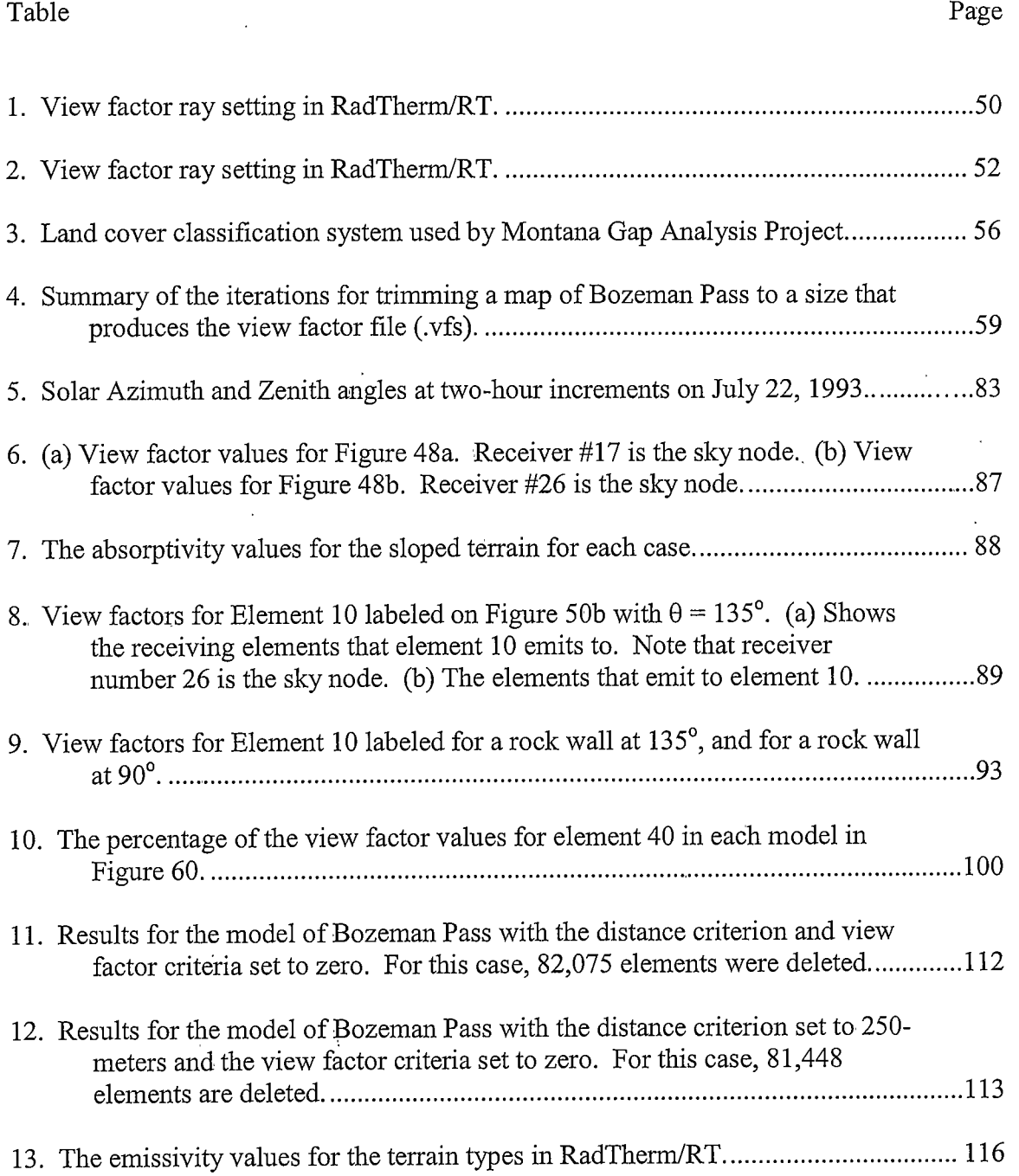

# LIST OF TABLES - CONTINUED

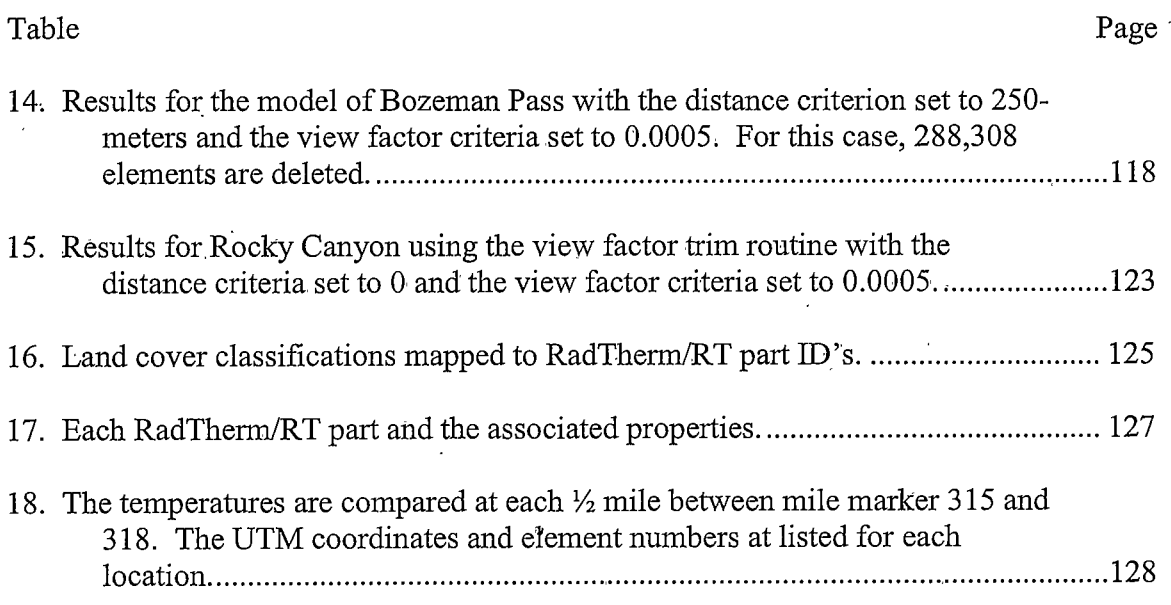

### LIST OF FIGURES

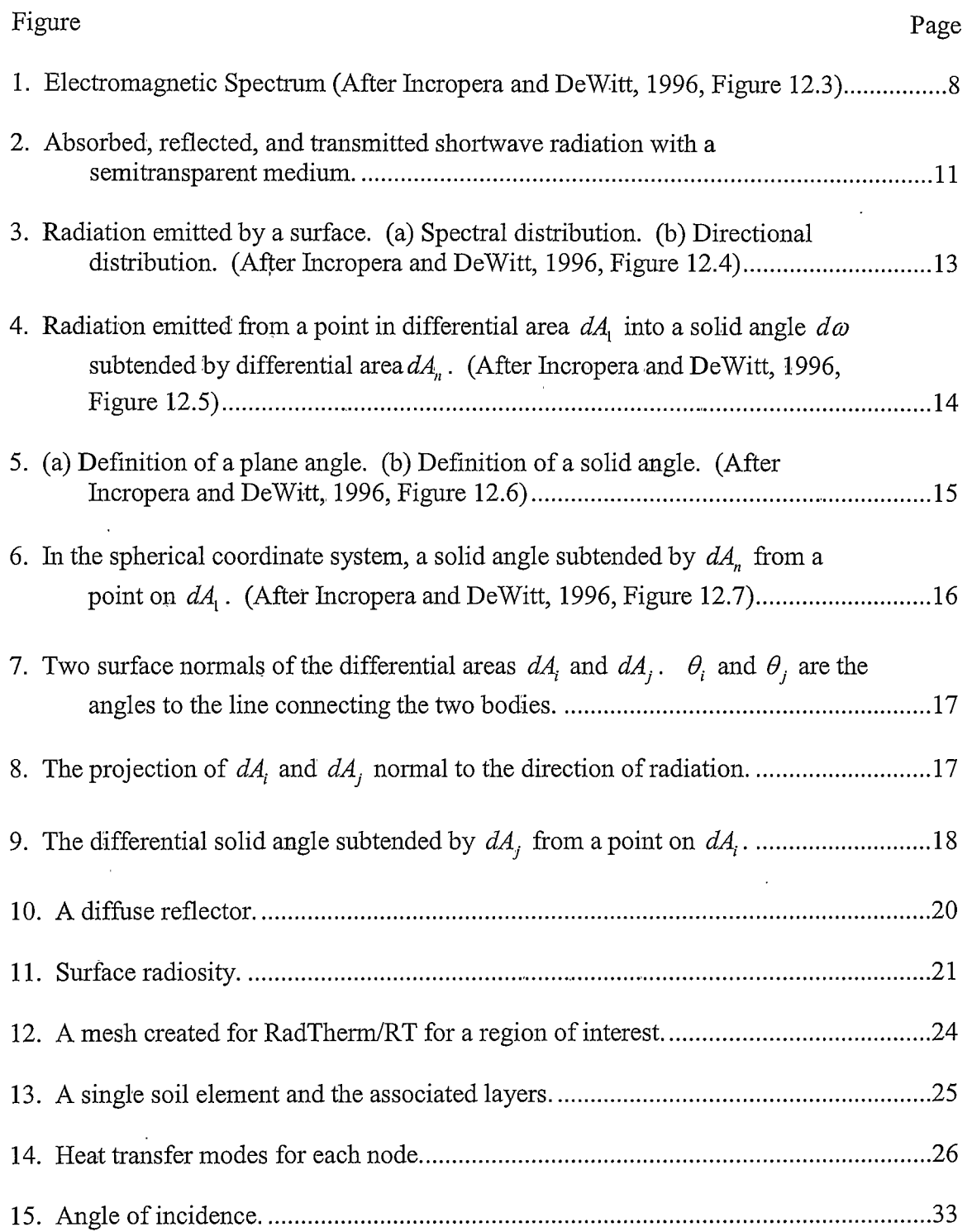

# xi

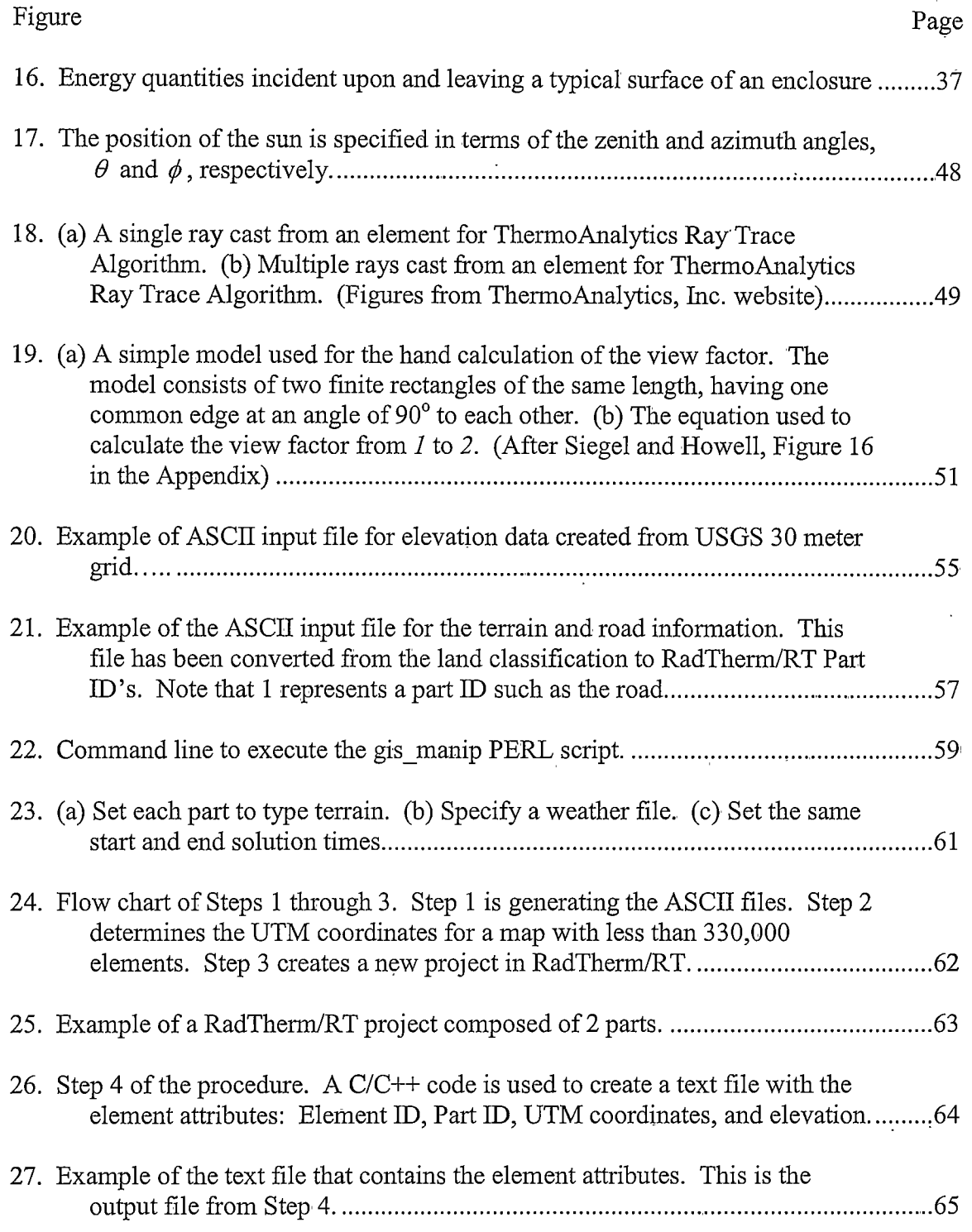

### $xii$

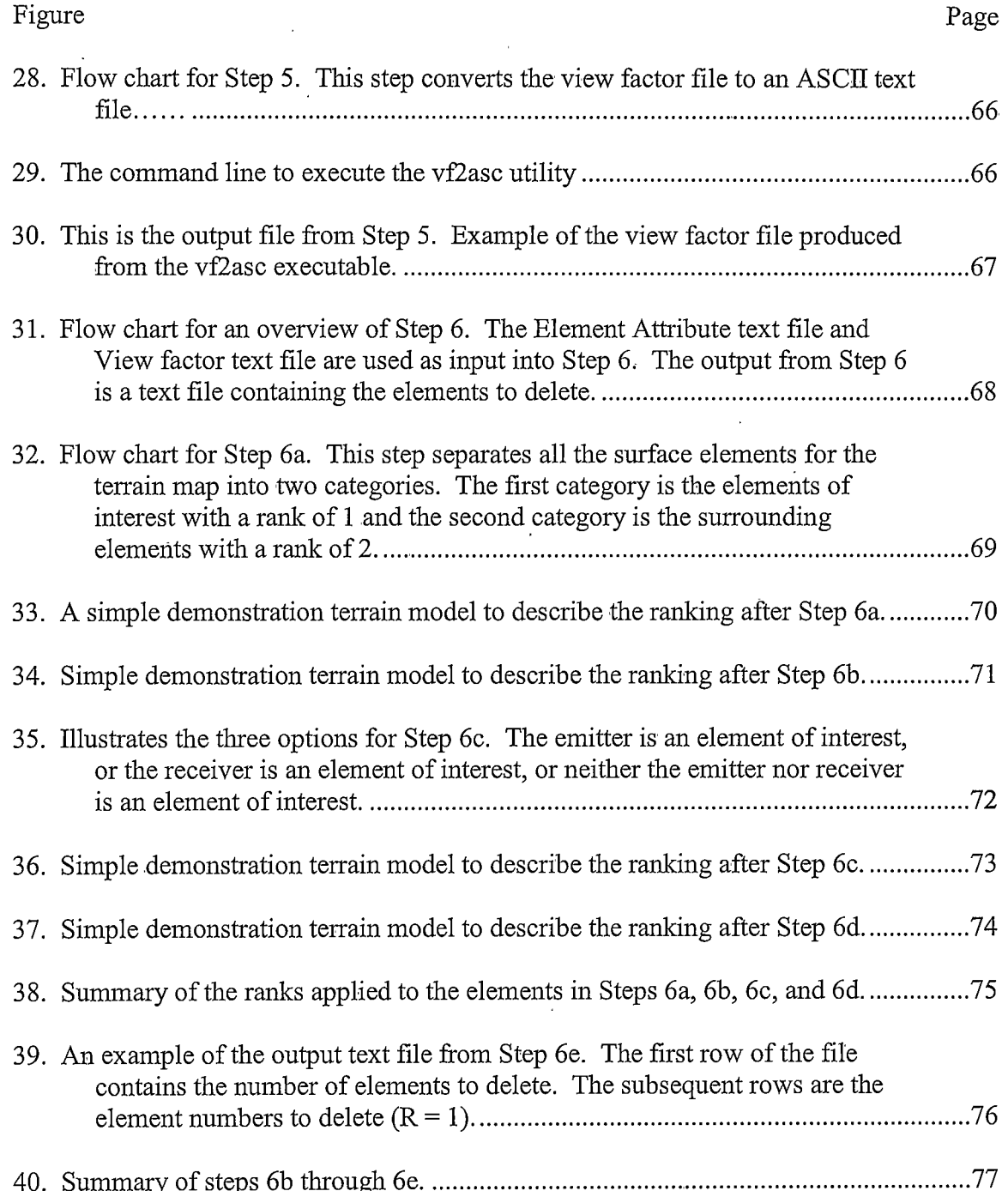

### xiii

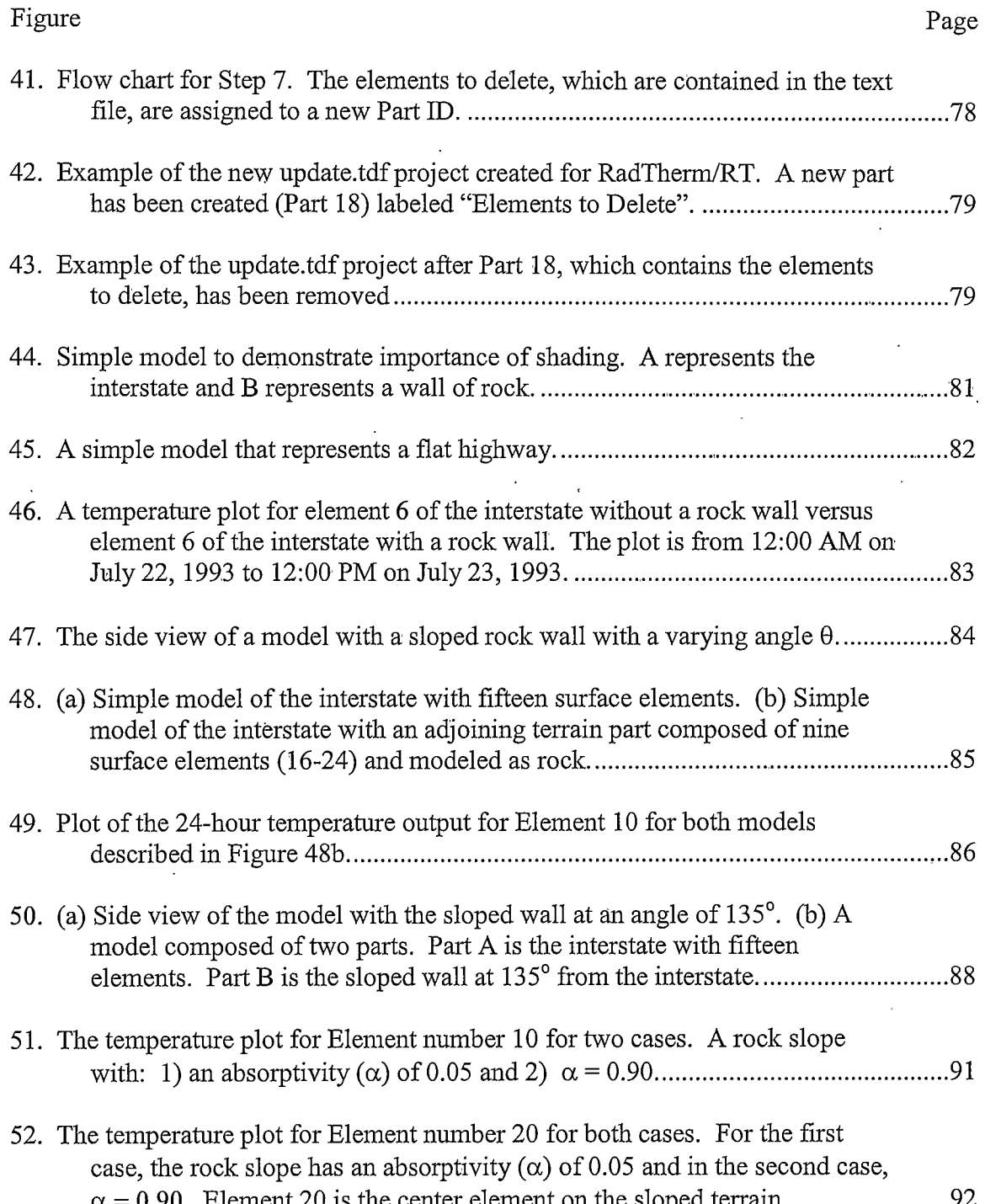

### xiv

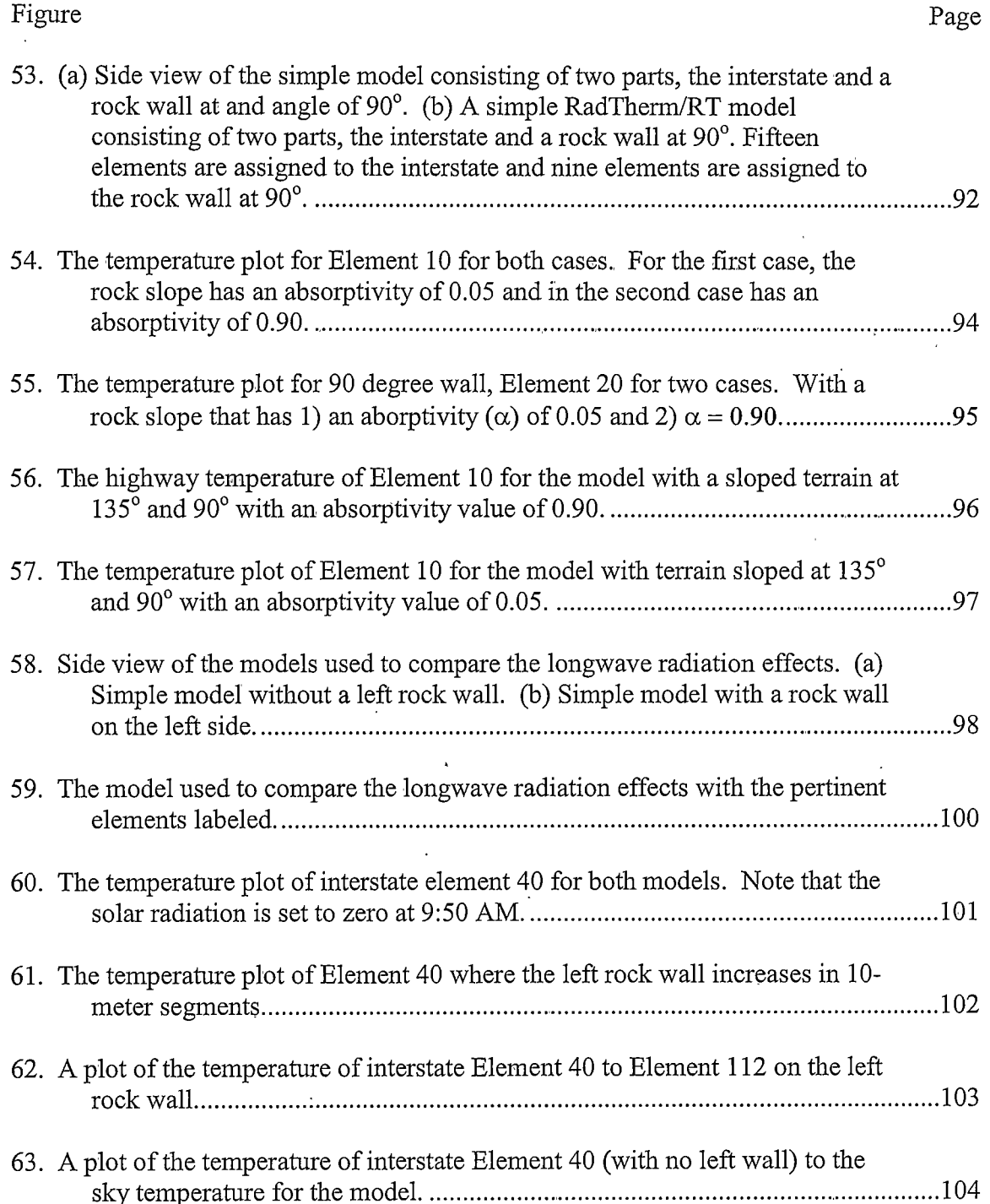

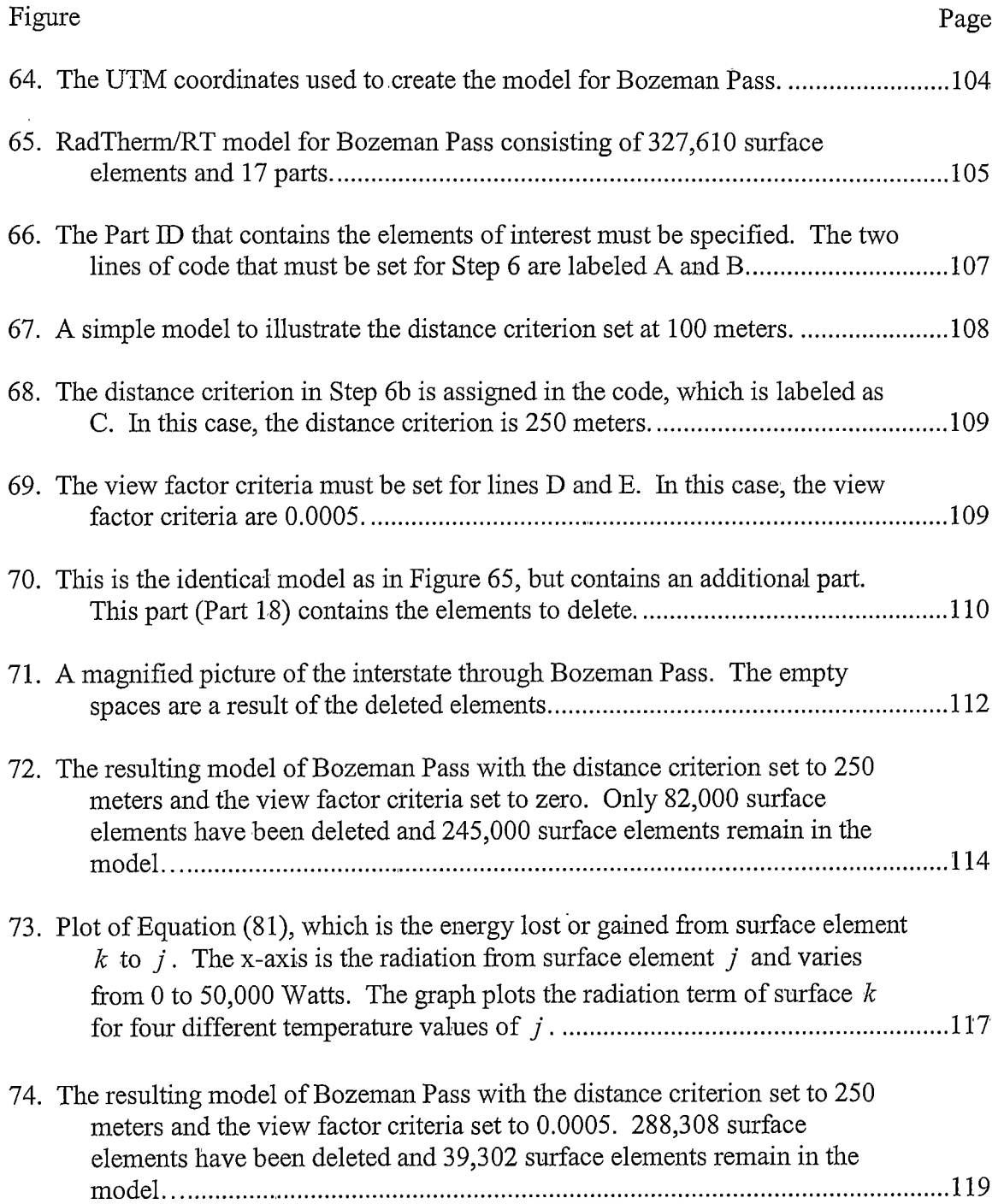

### xvi

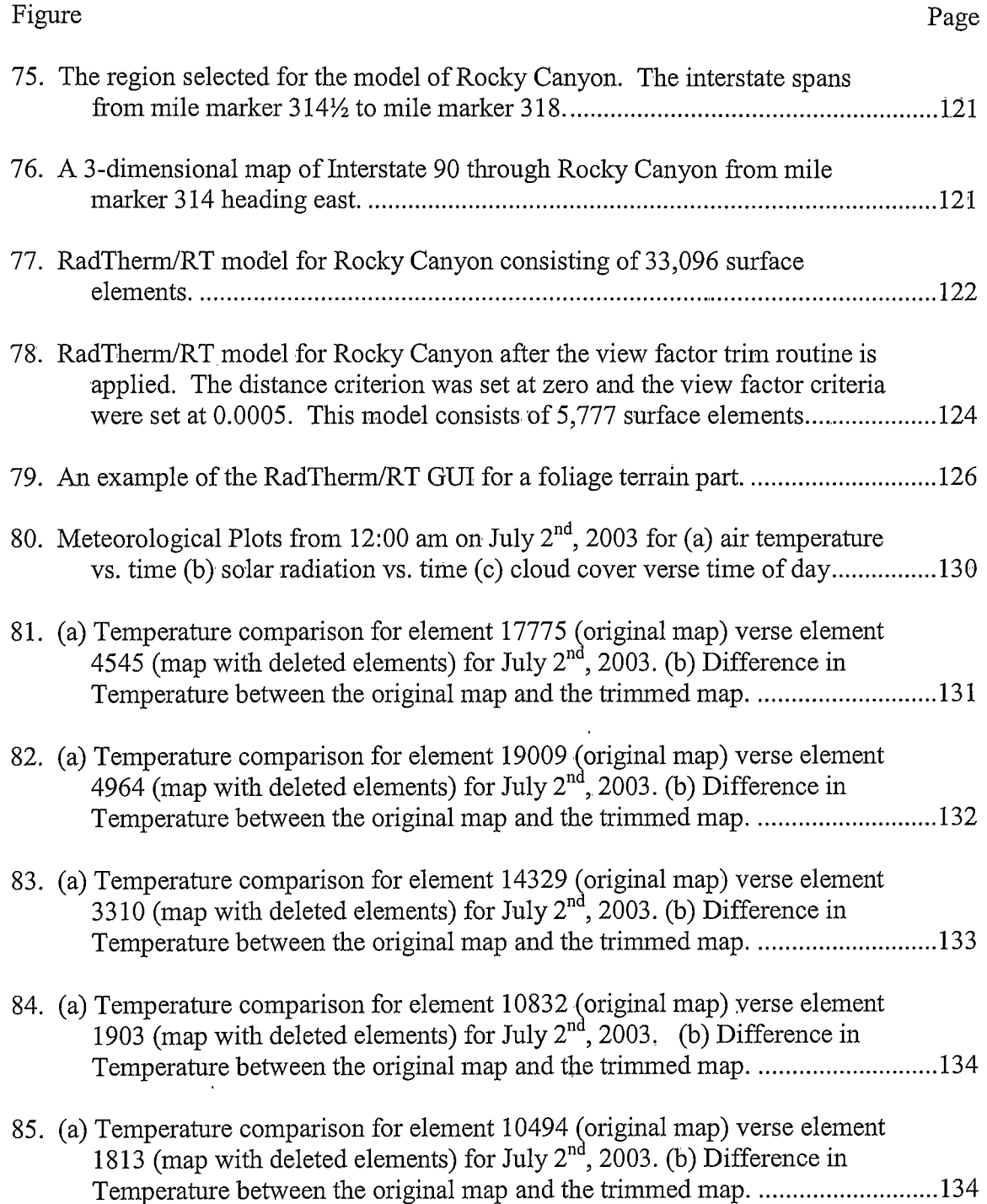

### xvii

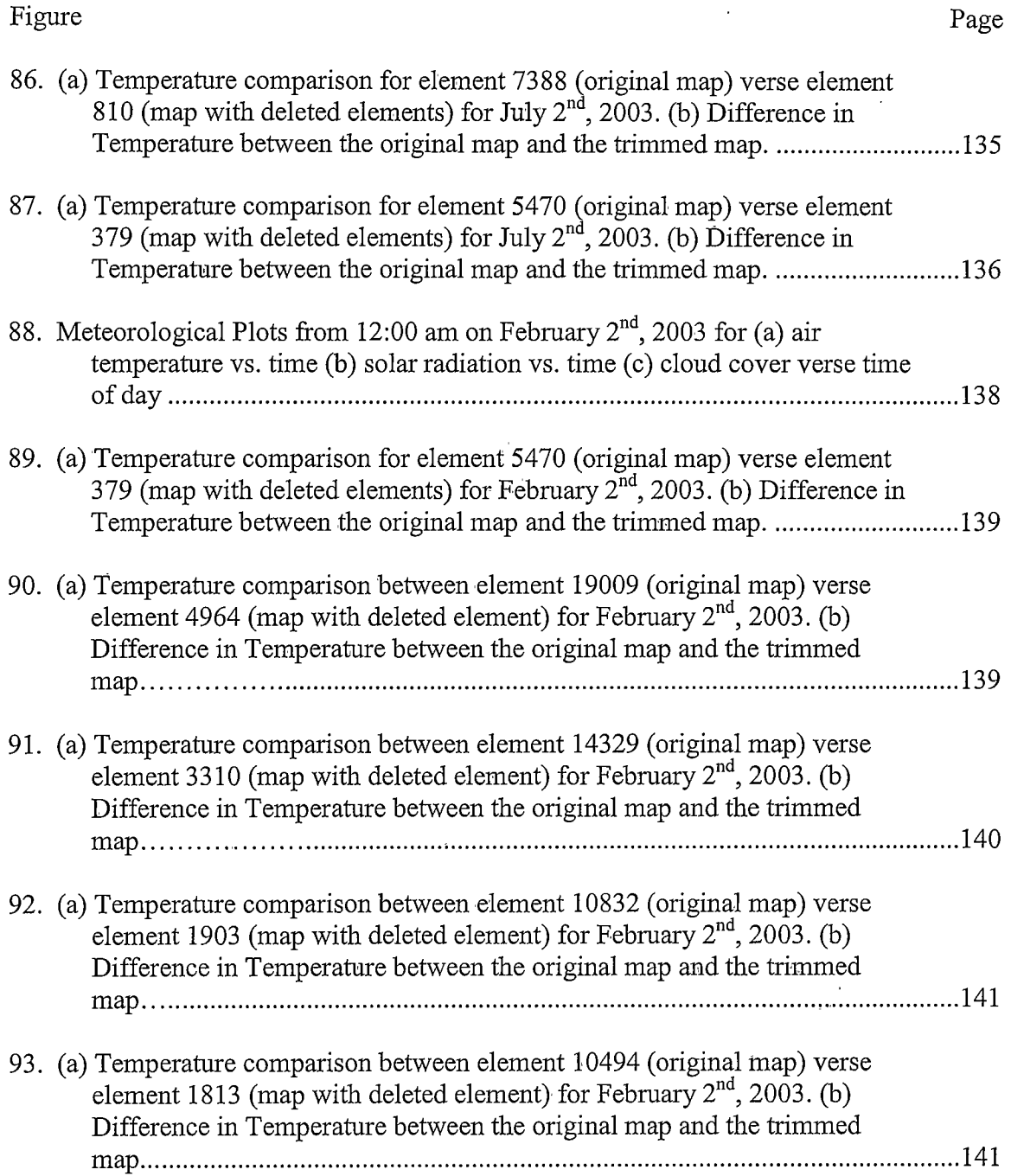

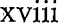

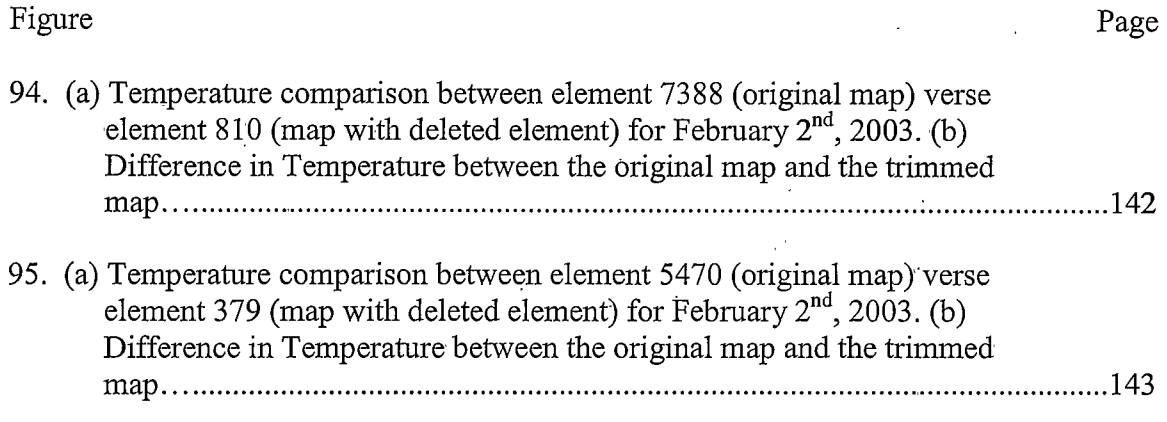

# NOMENCLATURE

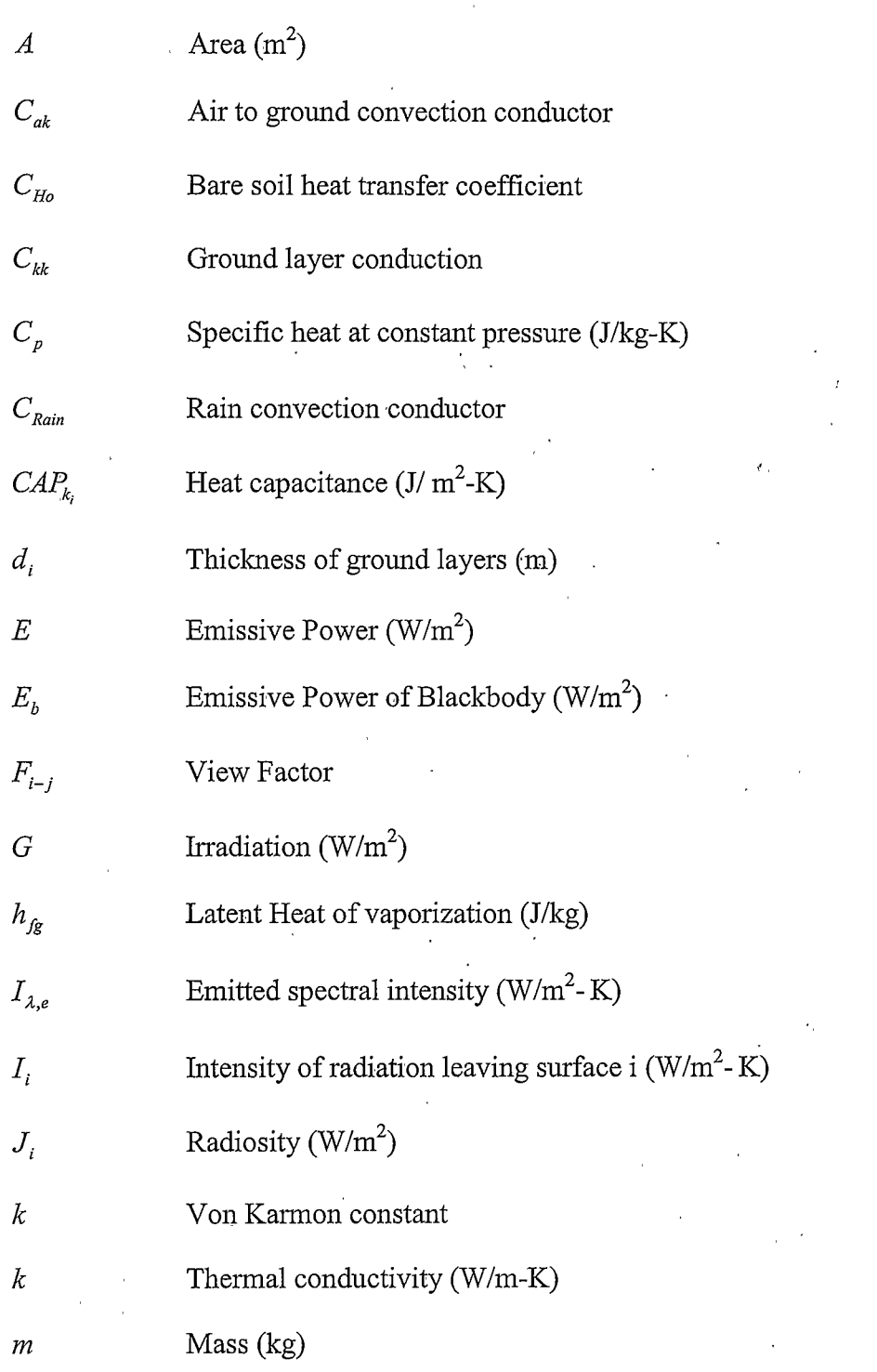

# NOMENCLATURE - CONTINUED

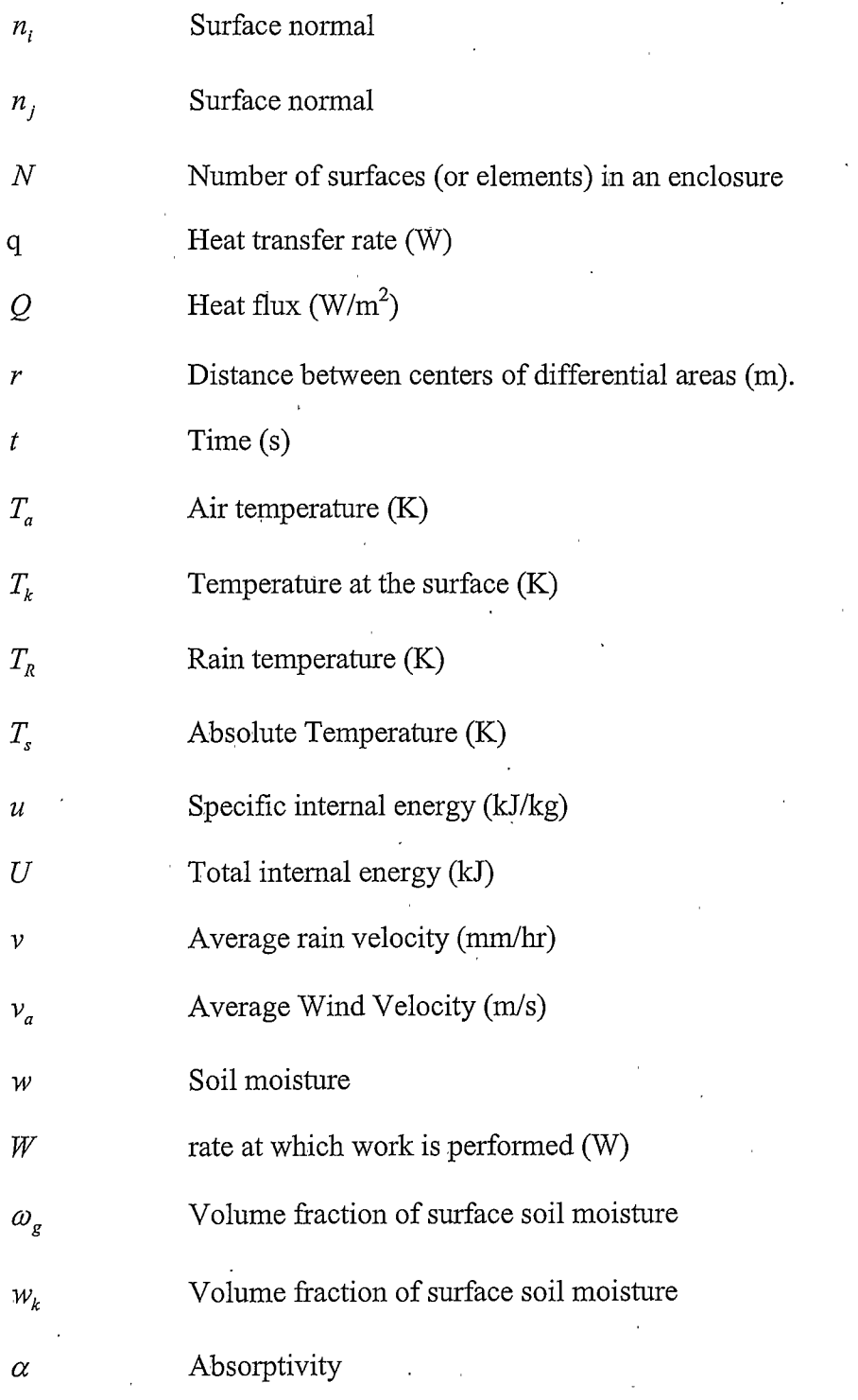

# $\label{eq:noninert} {\sc NOMENCLATURE-CONTINUED}$

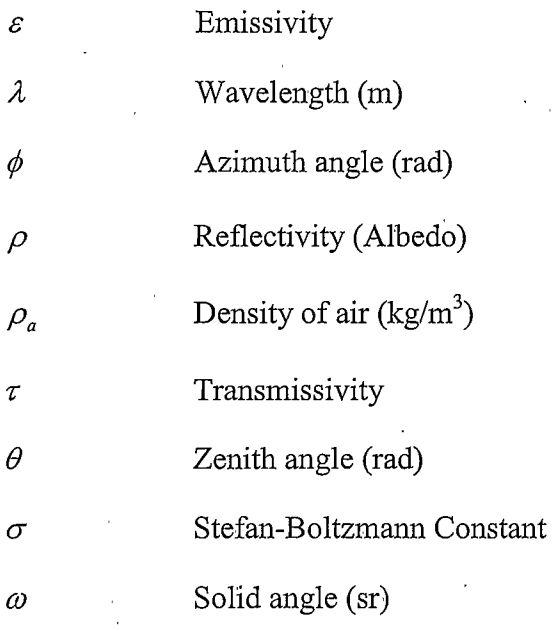

#### **CHAPTER 1**

#### **INTRODUCTION**

The Western Transportation Institute (WTI) is collaborating with the Montana Meridian of Transportation (MDT). Department Environmental Technology Incorporated, The Montana Department of Federal Highways Administration, Montana State University Civil Engineering, and ThermoAnalytics Incorporated (TAI) on a project known as the Greater Yellowstone Regional Traveler and Weather Information System (GYRTWIS). Part of this project is to develop and integrate a pavement temperature thermal model to provide a more detailed temperature forecast for two mountain passes: Lookout Pass on the Montana-Idaho border and Bozeman Pass [Ballard, 2001]. The goal is to accurately provide current and forecast weather and road condition information to highway operators and users. The prediction of payement temperatures is currently being provided to help decision makers improve winter road maintenance operations. It could also be used in the future to provide forecasts of icy conditions for travelers.

The idea for modeling sections of highway is based on the adaptation of computational models used by the U.S military for the prediction of vehicle infrared images. Two programs were developed as tools to model the surface temperatures of vehicles for use in infrared imagery. The origin of the one dimensional, first principles heat transfer software for which the pavement model is derived is the Thermal Contrast Model (TCM), initially developed for the U.S. Air Force and PRISM (Physically Reasonable Infrared Signature Mode), which was produced at Michigan Technological

University's Keweenaw Research Center in conjunction with the U.S. Army Tank-Automotive Command (TACOM) [Adams, 1999]. Basically, the infrared signature of a vehicle exposed to a set of meteorological conditions indicates the surface temperature of the vehicle. The three-dimensional modeled vehicles were composed of a collection of flat plates termed "facets". The terrain in the model was considered as background and originally represented as an isothermal, flat plate. The facet concept used for vehicles was extended and used to represent the terrain presently used in the thermal modeling software [Adams and McDowell, 1991].

The current modeling tool used to predict these surface temperatures is a Radiation based Thermal Model for Road Temperature (RadTherm/RT). RadTherm/RT is a thermal modeling tool intended for comprehensive heat management design and analysis. ThermoAnalytics developed the software in conjunction with Montana State University to predict and graphically display road and surrounding terrain temperatures. The software provides a tool to analyze and model terrain temperature utilizing 3-D radiation, convection, and 1-D conduction. The input into the software includes a digital 3Dfaceted terrain representation, meteorological data, and time/location information.

Developments in Geographic Information Systems (GIS), and the availability of Digital Elevation Maps (DEM) make it possible to produce files for elevation, road, and vegetation maps. The vegetation in this context includes grass, forests, water, rock, soil, etc. The elevation data was compiled from a United States Geological Survey (USGS) DEM's at a 30-meter resolution. The weather file includes standard meteorological parameters such as air temperature, wind velocity, precipitation, relative humidity, and

 $\overline{2}$ 

radiation data. From USGS DEM's, the mesh of the model was created in 30-meter square sections. Once the files were loaded into RadTherm/RT the sections were further divided into triangular elements. The output from RadTherm/RT is the temperature map for each node in the system.

The first step in constructing the thermal model is to fabricate maps for the region of interest [Adams, 1999]. Interstate 90 through Bozeman Pass will be the area of focus for this thesis. Geographic Information Systems (GIS) experts from Montana State University's Geographic Information and Analysis Center (GIAC) produced the ASCII files for the elevation, road and vegetation maps using ARC/INFO GIS software. The U.S. Geologic Survey provides the digital elevation maps as the source for the elevation file. The terrain file is simply the GIS vegetation ID's from the land cover class and is converted to RadTherm/RT part numbers used to group land covers with similar engineering properties, including emissivity, absorptivity, thermal conductivity, etc.

The elevation and terrain files are loaded into RadTherm/RT to create a new project. However, there is a limitation on the size of a thermal map that can be processed. As the boundaries of the thermal map increase, the number of elements also increases. At a certain point, the calculations for the thermal solution become to complex for computers to solve. Therefore, to optimize the models, a methodology to optimize the number of elements without changing the dimensions of the thermal map was considered beneficial.

One attempt to reduce the size of the thermal map was with the use of a topographic map. The goal was to eliminate the maximum number of elements while keeping all important terrain features that could cause temperature changes on the highway by shade,

radiation exchange, etc. The major concern for this approach is the lack of standards for reducing the boundaries of the map. For example, if a pertinent terrain attribute, such as a mountain peak, is deleted it could greatly influence the temperature output of the terrain or road.

Another method to increase the efficiency of the thermal maps combine the efforts of Montana State University and ThermoAnalytics, Inc. The DEM and vegetation file produced by GIAC for Bozeman Pass is sent to ThermoAnalytics, Inc. to be remeshed. This process includes combining terrain elements to reduce the number of nodes in the map. For instance, four 30-meter square elements are combined to create a single 60x60meter square element. There are two disadvantages of this process. First, by combining elements, different thermal properties are lost and inaccuracies may be introduced. Second, coarsening the map can be a time-consuming task.

For this project, an analytical approach to optimize the elements used for thermal maps in RadTherm/RT was developed. Chapter 2 gives an overview of heat transfer principles and develops the equations used in the software. View factors are introduced and explained as the basis for eliminating elements for this methodology. A view factor is the fraction of energy that leaves one surface and is absorbed at a second surface. ThermoAnlytics' software determines the radiation relationships between elements that are visible to one another in the model and to the environment [www.thermoanalytics.com]. This algorithm is explored in detail in Chapter 3.

A simple model is introduced in Chapter 3 to describe the energy exchange between elements in different scenarios. The view factors are shown for different orientations and

resulting temperatures are compared. Conclusions from the example demonstrate that energy exchange is highly dependent on angle of slope, distance, and the material surface.

The next section of Chapter 3 describes a detailed methodology used to reduce the number of elements from a thermal map. A four-part C/C++ code was implemented to This process is designed to be universal for any region of interest. complete this task. The goal of this thesis is to significantly reduce the number of elements to improve the efficiency of the map without sacrificing accuracy. This would allow longer stretches of highway to be run with minimal computation time.

#### **CHAPTER 2**

#### **BACKGROUND**

#### **Heat Transfer**

Thermal energy is related to the temperature of matter. The higher the temperature of a material of given mass, the greater its thermal energy. Heat transfer is the exchange of thermal energy through a body or between bodies and occurs when there is a temperature When a temperature gradient exists between two bodies, thermal energy difference. transfers from the one with a higher temperature to the one with a lower temperature.

There are three modes of heat transfer: conduction, convection, and radiation. Any energy exchange between bodies occurs through one of these modes or a combination of them [Incropera and DeWitt, 1996]. The following section gives a brief introduction to each mode.

#### Conduction

The definition of conduction is the transfer of energy from the more energetic to the less energetic particles of a substance due to interactions between the particles. When there exists a temperature gradient, energy transfer by conduction will occur in the direction of decreasing temperature [Incropera and DeWitt, 1996]. The rate of heat flow due to conduction increases with the thermal conductivity of the material, the crosssectional area available for it to pass through, and the temperature difference from one side to the other. As material thickness increases, due to the increased path length, the longer it takes the heat to "flow" from one side to another.

#### Convection

Convection is heat transfer by mass motion of a fluid such as air or water when the heated fluid is caused to move away from the source of heat, carrying energy with it. Natural convection above a hot surface occurs when hot air expands it becomes less dense, and rises. On the other hand, forced convection is caused by something external such as atmospheric winds or a fan. RadTherm/RT uses the flat plate assumption to calculate the forced convective heat transfer. This is highly dependent on wind speed and temperature difference between the air and surface.

#### Radiation: Processes and Properties

Radiation is the transfer of energy in the form of electromagnetic waves. **This** radiation is emitted by objects in all directions without the need of a solid or fluid to transfer the heat [Incropera and DeWitt, 1996]. It uses electromagnetic radiation (photons), which travels at the speed of light and is emitted by any matter with temperature above zero degrees Kelvin (-273  $^{\circ}$ C). The main types of radiation (from short to long wavelengths) are; gamma rays, X-rays, ultraviolet (UV), visible light, infrared (IR), microwaves, and radio waves. The electromagnetic spectrum classifies radiation according to wavelengths. High-energy physicists and nuclear engineers are primarily concerned with the short wavelength gamma rays, X rays, and UV radiation, while electrical engineers focus on the longer wavelength microwaves and radio waves

[Incropera and DeWitt, 1996]. Thermal radiation is given off by all surfaces that surround us and is in band wavelengths from 0.1 to 100 µm in the electromagnetic spectrum [Sparrow, 1970]. The complete electromagnetic spectrum is illustrated in Figure 1.

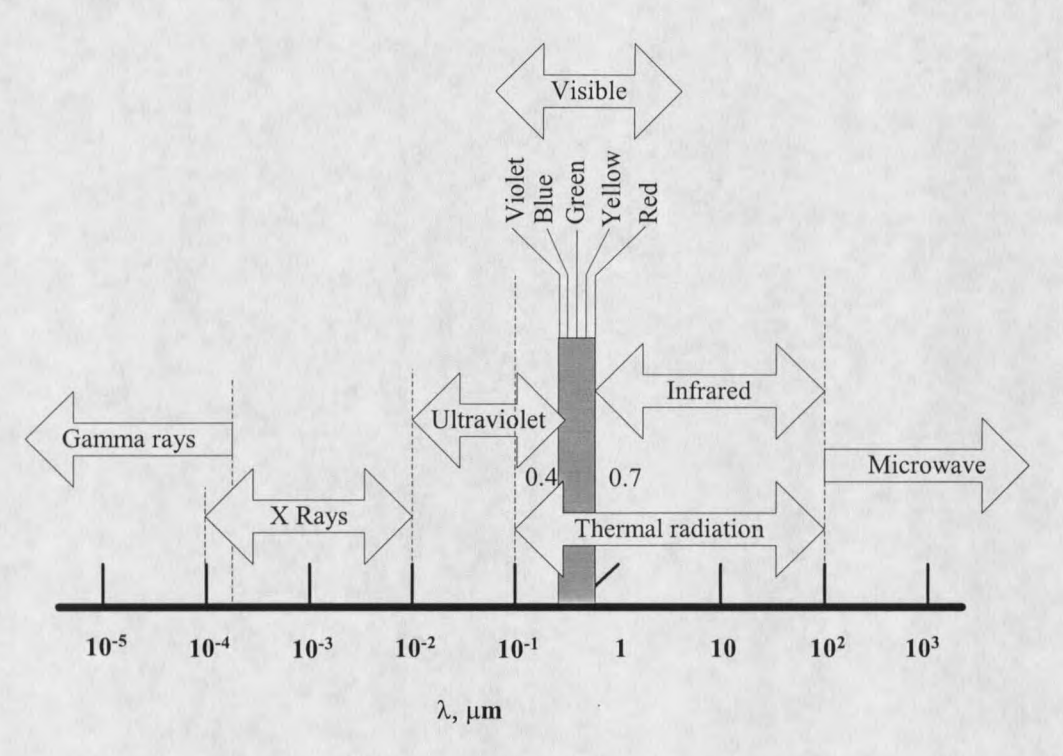

Figure 1. Electromagnetic Spectrum (After Incropera and DeWitt, 1996, Figure 12.3)

Radiation with shorter wavelengths is more energetic. The temperature of the body largely determines the type of radiation emitted. Very hot objects, such as the sun at  $~5800$  K, emit more energetic radiation including visible and UV. For engineering applications, radiated power is usually in infrared, and sometimes visible or UV. Radiation can be emitted, absorbed, transmitted and reflected by matter (solid, liquid and gas) and can be broken into two parts, shortwave and longwave [Sparrow, 1970].

Shortwave Radiation. The primary source of energy forcing atmospheric motion and many different processes in the atmosphere, at the Earth's surface and in the oceans, is the radiant energy from the sun [Pluss, 1997]. The radiation emitted by the sun is approximately equal to the emission of a blackbody at 5750 K. More than 99% of the energy received from the sun at the top of the earth's atmosphere is in the wavelength range 0.2 to 4.0 µm and known as shortwave radiation [Pluss, 1997]. Shortwave (or Solar) radiation reaches the earth's surface either by being transmitted directly through the atmosphere, direct solar radiation, or by being scattered or reflected to the surface, known as diffuse solar radiation. Diffuse solar radiation is scattered by air molecules, aerosol particles, cloud particles, or other particles.

About 50 percent of shortwave radiation is reflected back into space, while the remaining shortwave radiation at the top of the atmosphere is absorbed by the earth's surface and re-radiated as thermal infrared, or longwave radiation [Pluss, 1997].

Longwave Radiation. Hot objects like the sun emit radiation in shorter wavelengths, while colder bodies, such as the Earth or Earth's atmosphere, emit radiation in longer wavelengths ranging from 4.0 to 100.0 µm. Most longwave radiation reaching the earth surface is emitted from the lowest layers of the atmosphere. The main emitter of incoming longwave radiation is the greenhouse of the earth (e.g. water vapor, carbon dioxide, and ozone) [Pluss, 1997]. Longwave radiation is created from the temperature difference between the atmosphere and the earth's surface. On a clear day the atmosphere is much cooler than the earth's surface and energy is emitted from the surface to the sky.

#### Radiation Exchange Between Surfaces

All bodies above absolute zero Kelvin temperature radiate energy. Substances emit and absorb radiant energy at a rate depending on the absolute temperature and physical properties of the substance. Not only do they radiate or emit energy, but they also receive and absorb it from other sources [Beckwith, et al, 1993]. Two sets of criteria govern radiative heat transfer between surfaces. The first depends on the material properties, including emissivity, absorptivity, and reflectivity with each depending on temperature.

The second consists of the geometry and the transmission of radiation as a function of direction from the surface and the wavelength of the emitted radiation. This is calculated by the use of view factors. The study of radiation heat transfer in engineering is concerned with the heat loss by emission and heat gain by absorption.

Surface Absorption, Reflection, and Transmission. Incoming shortwave (or solar) radiation that strikes the earth's surface is partially reflected and partially absorbed, in proportion to the surface reflectivity. Figure 2 describes the absorbed, reflected, and transmitted radiation with a semitransparent medium. These incoming portions are divided into fractions of absorptivity ( $\alpha$ ), reflectivity ( $\rho$ ), and transmissivity ( $\tau$ ), where

$$
\alpha + \rho + \tau = 1. \tag{1}
$$

Absorptivity is defined as the fraction of incident radiation (or irradiation) absorbed by an object in relation to a blackbody (range 0-1). Irradiance is the amount of electromagnetic energy incident on a surface per unit time per unit area. This quantity is often referred to as "flux" [Ozisik, 1977].

$$
10\,
$$




